## **Add Social Media Sites to Office Information**

It is very easy to add Social Media sites information to your office(s) in dash. Once entered, the social media site icon will appear on your office page to provide consumers the ability to access your social media sites like Facebook, Twitter, LinkedIn and more. To add social media sites, follow the instructions provided below.

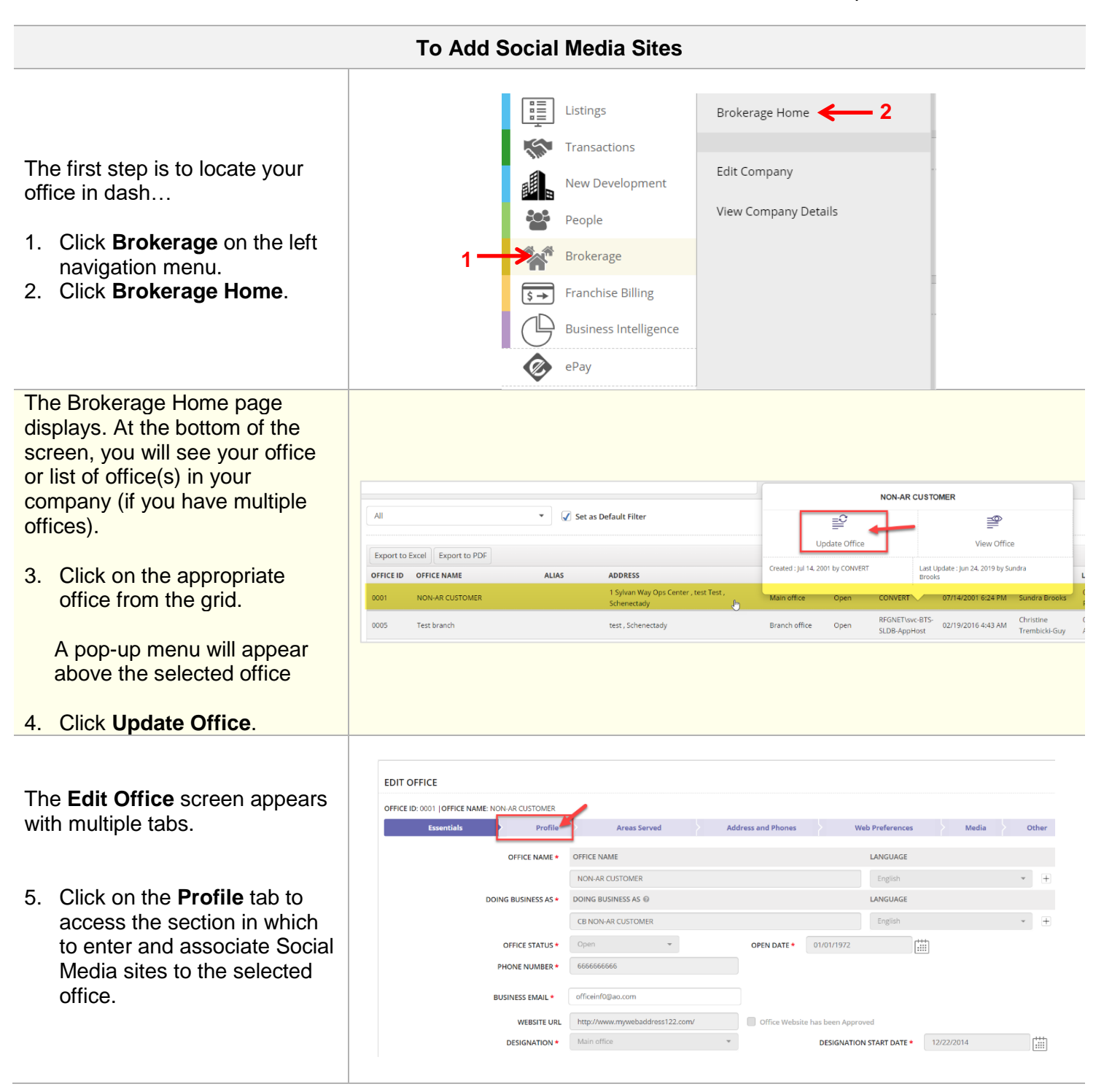

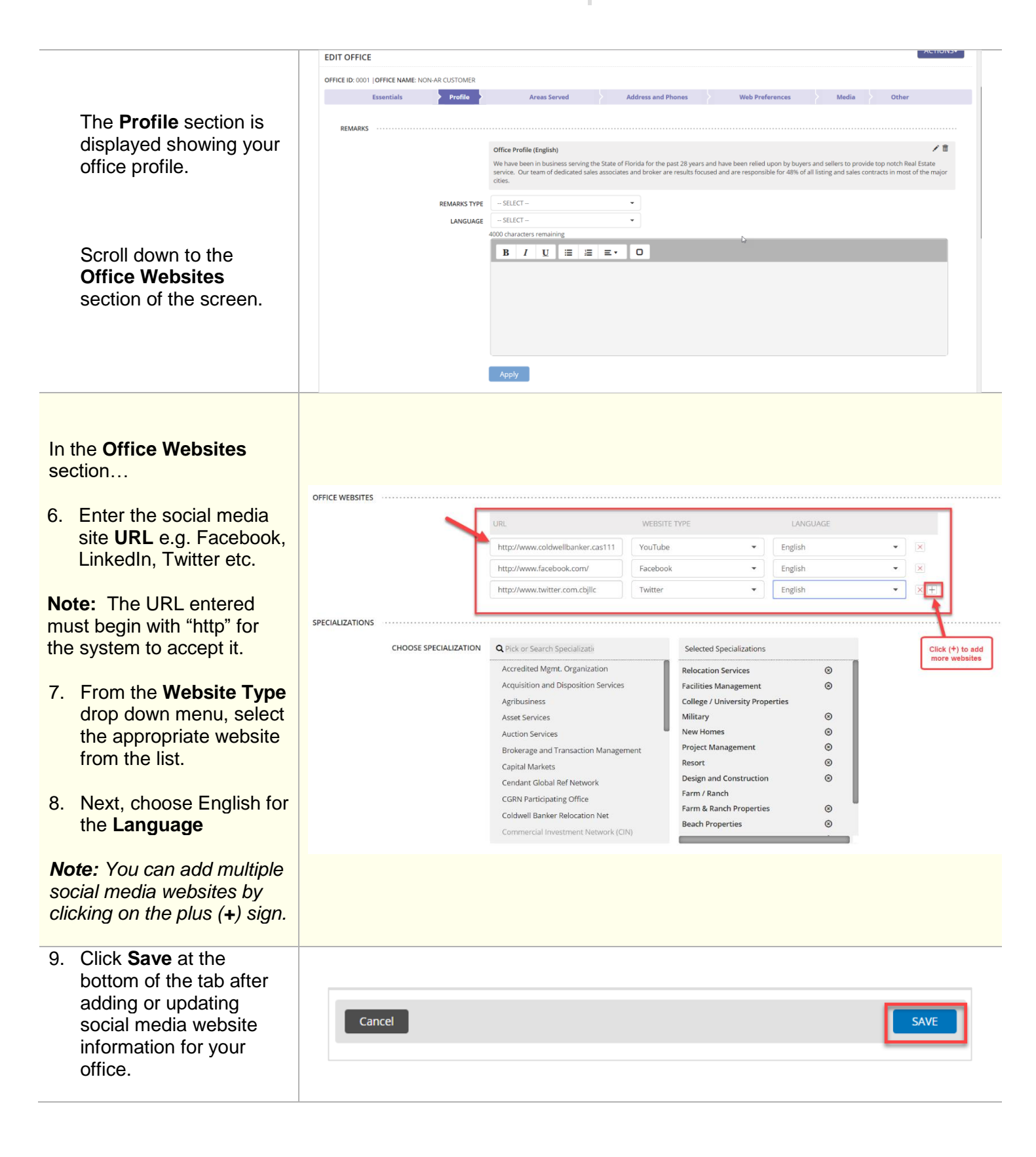